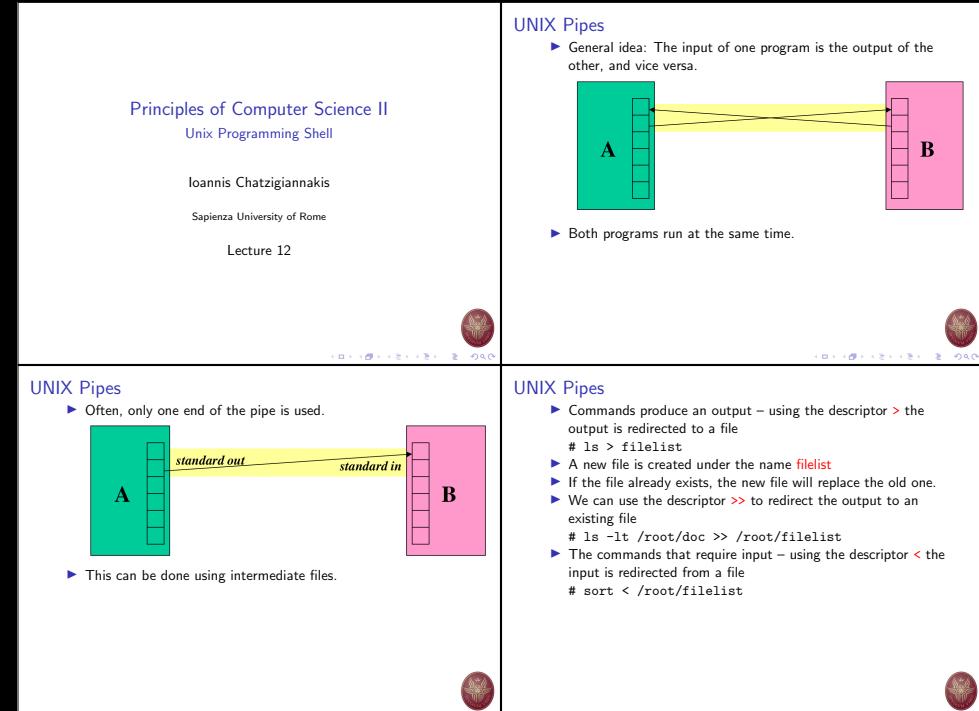

 $(0.11)(0.11)(0.11)(0.11)(0.11)$  $-2080$  **KORROW CERTIFICATIONS** 

# UNIX Pipes

- $\blacktriangleright$  File approach: Run first program, save output into file.
- $\blacktriangleright$  Run second program, using file as input.

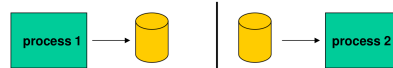

- $\blacktriangleright$  Unnecessary use of the disk:
	- $\blacktriangleright$  Slower.
	- $\blacktriangleright$  Can take up a lot of space.
- $\blacktriangleright$  Makes no use of multi-tasking.

# UNIX Pipes

 $\blacktriangleright$  The output of a process is redirected as input to another process.

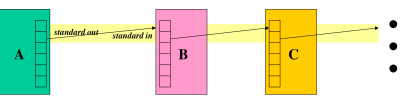

- $\blacktriangleright$  The redirection is done using the descriptor  $\blacktriangleright$ 
	- # ls | sort sorting the files of a folder
	- # ls /root | wc -l counting files
- $\blacktriangleright$  Multiple pipes are often chained together.

# UNIX Pipes

- I What's the difference?
- $\triangleright$  Both commands send input to command from a file instead of the terminal:
	- # cat file | command
	- # command < file
- $\blacktriangleright$  An extra process  $\vdash$ 
	- # cat file | command

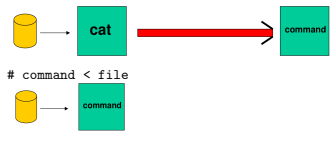

# UNIX Pipes

**CONFIDENTIAL STORE** 

 $(0.11)(0.11)(0.11)(0.11)(0.11)$ 

**SOR** 

- $\triangleright$  What if a process tries to read data but nothing is available?  $\blacktriangleright$  UNIX puts the reader to sleep until data available.
- $\triangleright$  What if a process cannot keep up reading from the process that's writing?
	- $\blacktriangleright$  UNIX keeps a buffer of unread data.
	- $\blacktriangleright$  This is referred to as the pipe size.
	- $\blacktriangleright$  If the pipe fills up. UNIX puts the writer to sleep until the reader frees up space (by doing a read).
- $\blacktriangleright$  Multiple readers and writers possible with pipes.

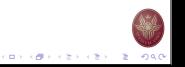

イロトラ 御え イセン イモン 一生

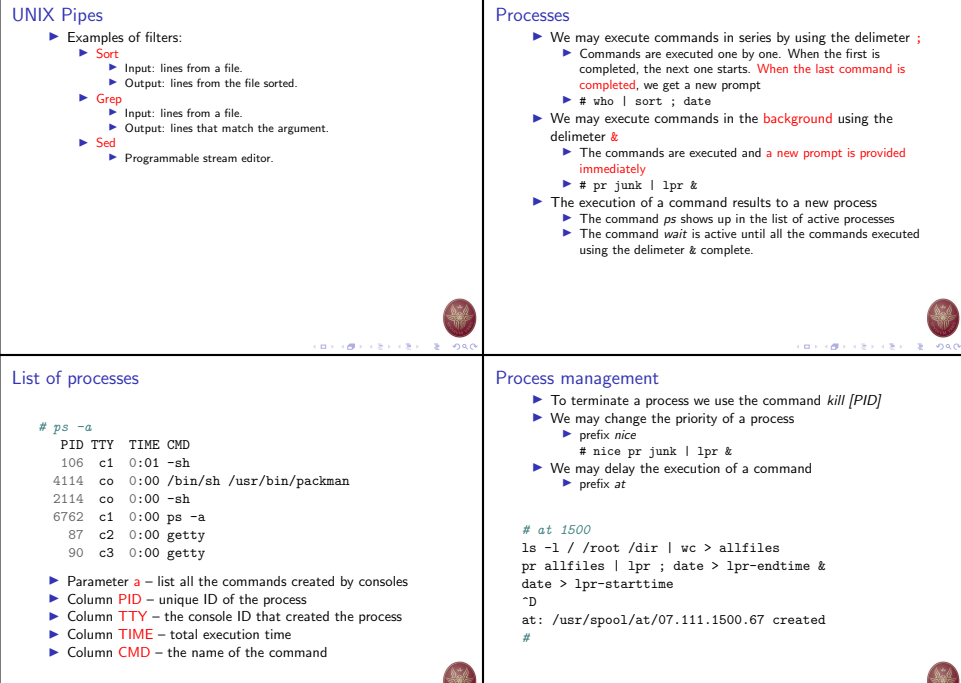

**CONGER CENTER DISCO** 

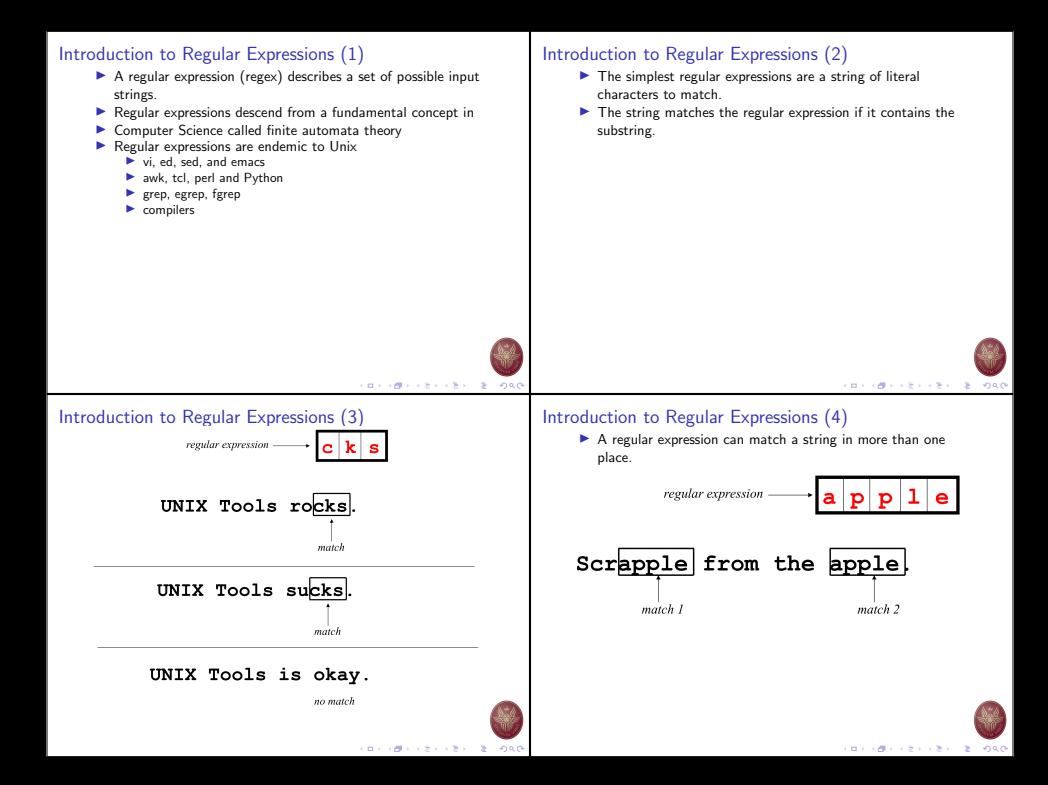

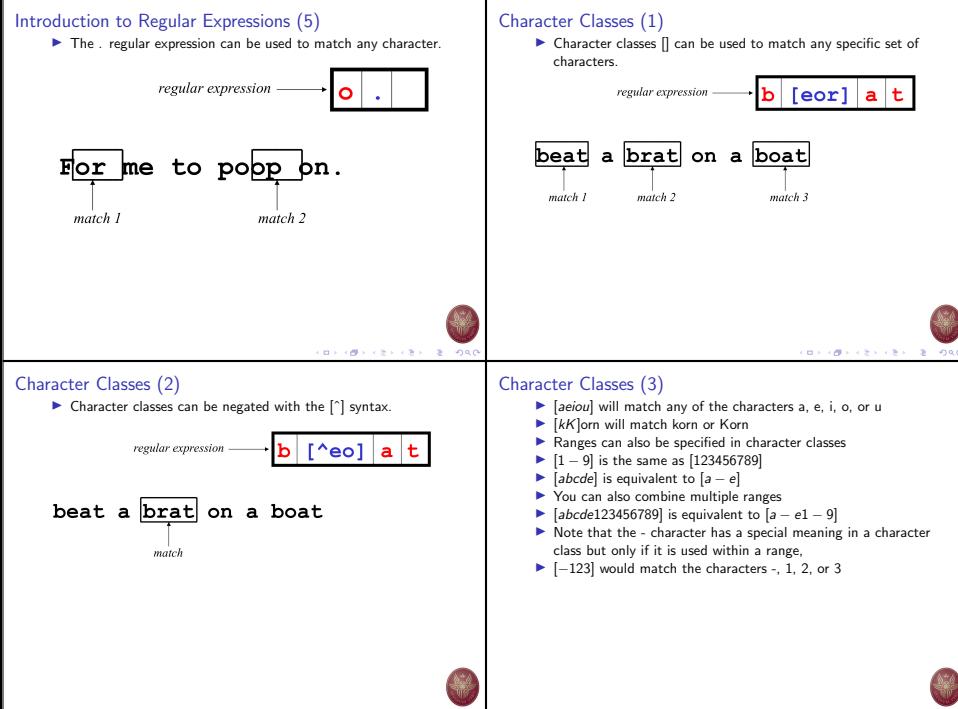

 $(0.11)(0.11)(0.11)(0.11)(0.11)$ 

**CONTRACTOR** CONTRACTOR  $-288$ 

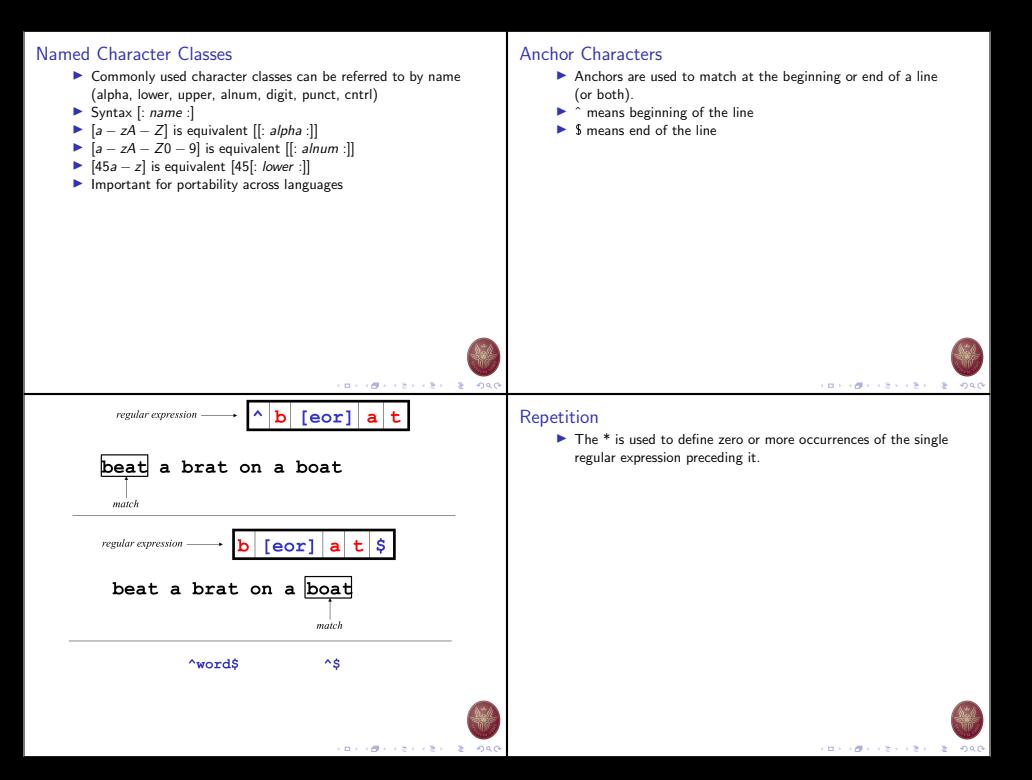

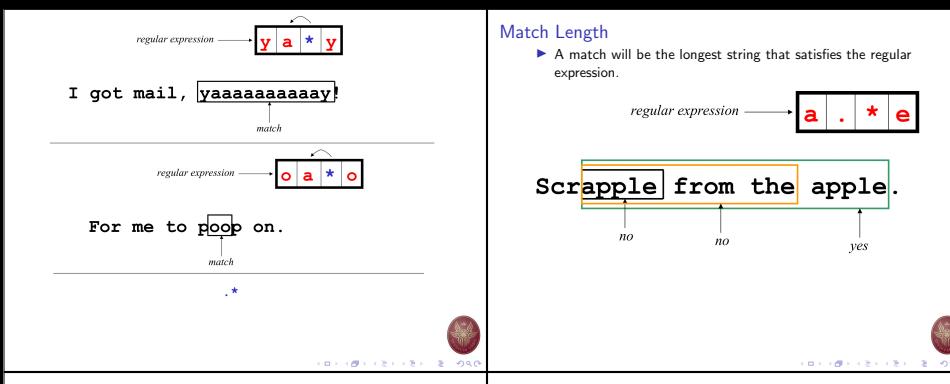

### Repetition Ranges

- $\blacktriangleright$  Ranges can also be specified
- $\blacktriangleright$  { } notation can specify a range of repetitions for the immediately preceding regex
- $\blacktriangleright$  {n} means exactly n occurrences
- I {n,} means at least n occurrences
- $\blacktriangleright$  {n,m} means at least n occurrences but no more than m occurrences
- $\blacktriangleright$  Example:
	- $.$ {0,} same as  $.*$
	- a{2,} same as aaa\*

### Subexpressions

- If you want to group part of an expression so that  $*$  or  $\{ \}$ applies to more than just the previous character, use ( ) notation
- $\blacktriangleright$  Subexpresssions are treated like a single character
- $\blacktriangleright$  a<sup>\*</sup> matches 0 or more occurrences of a
- $\blacktriangleright$  abc\* matches ab, abc, abcc, abccc, ...
- $\blacktriangleright$  (abc)\* matches abc, abcabc, abcabcabc, ...
- $\triangleright$  (abc)2.3 matches abcabc or abcabcabc

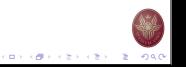

 $(0.11)(0.11)(0.11)(0.11)(0.11)$ 

# Global Regular Expressions Print – grep

- $\blacktriangleright$  grep comes from the ed (Unix text editor) search command "global regular expression print" or g/re/p
- $\blacktriangleright$  This was such a useful command that it was written as a standalone utility
- $\blacktriangleright$  There are two other variants, egrep and fgrep that comprise the grep family
- $\triangleright$  grep is the answer to the moments where you know you want the file that contains a specific phrase but you can't remember its name

### Syntax

- Regular expression concepts we have seen so far are common to grep
- rep:  $\{$  and  $\}$ ,  $\{$  and  $\}$

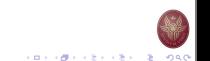

### Introduction to sed (1)

sed: Stream Editor:

- $\blacktriangleright$  Input from a file or from a pipe
- $\triangleright$  Output to a file or to a pipe
- $\blacktriangleright$  Filters and edits the input text and produces the modified text as output
- $\blacktriangleright$  Examines input line-by-line, searches for a pattern and makes a replace
- $\blacktriangleright$  We usually use it when we know how content is structured (lines, columns)

## Introduction to sed (2)

- $\blacktriangleright$  Sed is very useful for simple operations, such as
	- $\blacktriangleright$  replace or remove patterns.
	- $\blacktriangleright$  when the operation is not necessarily related with the formatting of the input.
- $\triangleright$  We wish to repeat the operation over all the lines of the input text.

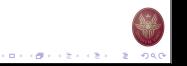

ロット ぼう スミッスミット きょうなの

### Main Concepts

}

 $pattern space = the data we wish to edit (data buffer)$ while (readline) {

- 1. read the input one line at a time
- 2. for each line, sed executes a series of commands on the pattern space
- 3. outputs the resulting/modified text

## Command Syntax

sed <options> '<address><command>'

- 1. address: the line number of the input text, the pattern to search, contained within slashes ( /pattern/ ). Defines where the command will be applied, in which lines or to all lines.
- 2. The pattern is described using regular expressions,
- 3. We can provide a range of lines as comma separated values to execute the command over a given range of lines, including the lines defined.
- $4.$  ! = NOT (to apply the command to all lines excluding the range provided)

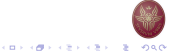

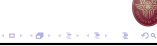

# Common Commands

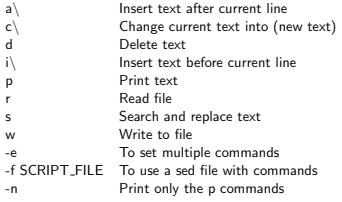

### **Replace**

Common usage:

#### sed s 'pattern/replacement/<flags>'

- $\blacktriangleright$  pattern: search pattern
- $\blacktriangleright$  replacement: the string with which to replace the pattern
- $\blacktriangleright$  flags (optional):
	- $\blacktriangleright$  n (number): number of occurance to replace
	- $g$  (global): replace all occurances
	- $\blacktriangleright$  p (print): print the content of the pattern space

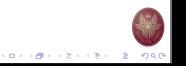

#### Example file

bash-3.1\$ cat -n example.sed

- 1 This is the first line of an example text.
- 2 It is a text with erors.
- 3 Lots of erors.
- 4 So many erors, all these erors are making me sick.
- 5 This is a line not containing any errors.
- 6 This is the last line.

### Usage Example 1

bash-3.1\$ sed 's/erors/errors/g' example.sed

This is the first line of an example text. It is a text with errors. Lots of errors. So many errors, all these errors are making me sick. This is a line not containing any errors. This is the last line.

What if we replace the command g with number 2? What if we remove command g completely?

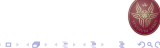

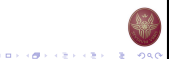

#### Example 2

ˆ Start of line - \$ End of line bash-3.1\$ sed 's/^/> /' example.sed

> This is the first line of an example text. > It is a text with erors. > Lots of erors. > So many erors, all these erors are making me sick. > This is a line not containing any errors. > This is the last line. What if we replace the command of  $\hat{ }$  with \$ ?

#### Example 3

```
bash-3.1$ sed -e 's/erors/errors/g' -e
                 's/last/final/g' example.sed
(or, alternatively)
sed 's/erors/errors/g; s/last/final/g' example.sed
```
This is the first line of an example text. It is a text with errors. Lots of errors. So many errors, all these errors are making me sick. This is a line not containing any errors. This is the final line.

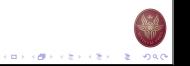

**CONTRACTOR** 

### Other special characters

- $\blacktriangleright$  The characters  $\char`_\circ$  or (comma) may replace / for improved readability
- $\blacktriangleright$  \: escape character
- ▶ & Signifies the pattern found (always referring to the current line)
- $\blacktriangleright$  Take special care on those symbols that are part of the regular expression

#### One more example

bash-3.1\$ sed 's/[^ ][^ ]\*/(&)/' example.sed

(This) is the first line of an example text. (It) is a text with erors. (Lots) of erors. (So) many erors, all these erors are making me sick. (This) is a line not containing any errors. (This) is the last line.

What if the pattern was

 $[a-z]\nbrace + \nbrace a$ <br>  $s/\lceil^{\sim}$  ]

ロット(個) トミドラ きょうきょく

### Yet another example

Print only lines that match the pattern after changing it, based on the conditions set:

bash-3.1\$ sed -n 's/erors/errors/gp' example.sed

It is a text with errors. Lots of errors. So many errors, all these errors are making me sick.

What if there was a ! before p (print)?

### Focus on specific lines (1)

We may focus the changes only in specific lines, declaring the lines with their number. bash-3.1\$ sed '1,3 s/erors/errors/g' example.sed

This is the first line of an example text. It is a text with errors. Lots of errors. So many erors, all these erors are making me sick. This is a line not containing any errors. This is the last line.

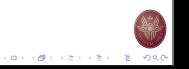

ロメス個々スミンスミン

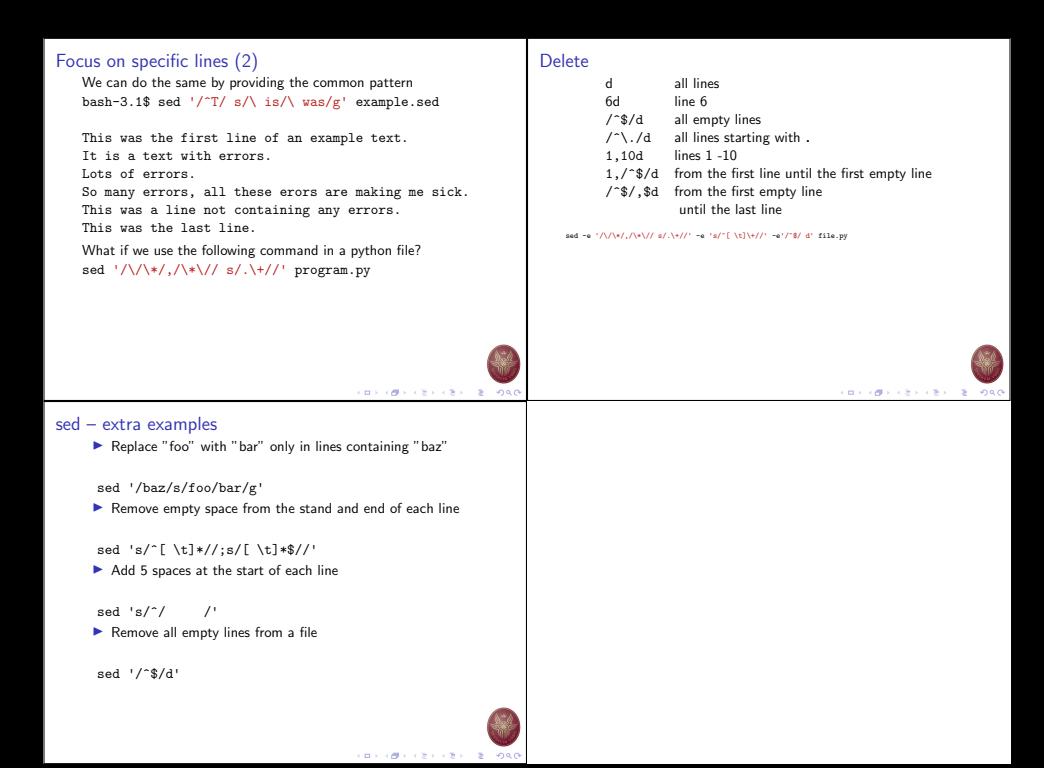